# 03 – Data types

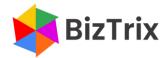

### **Data types**

### **Generic data types**

- Numbers whole and decimal, positive and negative
  - 105; 3.14; -2,345; -1.7
  - Can be represented as text ("105"; "3.14"; "-2,345"; "-1.7")
- Strings, or "Text"
  - "Sheet1"; "06489"; "B4"
  - Cannot be represented as a number (unless converted to a number)

## Text representation

- How to create text
  - Format the cell as text (Ctrl+1, Number Category = Text)
  - Use apostrophe
  - Use a formula with double quotes

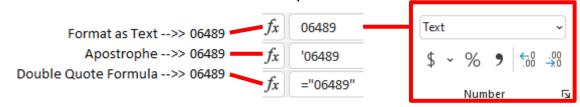

#### **Convert text to number**

- How to convert text to a number
  - Use a math operator
  - Use the VALUE function
  - Use Paste Special, Multiply

| ı |      |             |       |    |  |  |
|---|------|-------------|-------|----|--|--|
|   | 5678 | Copy 1      | 56    | 78 |  |  |
|   | 5678 | Move to C23 | 5678  |    |  |  |
|   | 5678 | Paste       | 11356 |    |  |  |
|   | 1    | Special     |       | 1  |  |  |
|   |      | Multiply    |       |    |  |  |
|   |      | Fsc         |       |    |  |  |

| 23 | Format as Text>> 5678                  | =C23*1 | =VALUE(C23) |
|----|----------------------------------------|--------|-------------|
| 24 | Format as General, Left Aligned>> 5678 | 5678   | 5678        |
| 25 | SUM>> 5678                             | 11356  | 11356       |
| 20 |                                        |        |             |

### **Size limitations**

- Single cell size limitations
  - 15 digits; subsequent digits are truncated
  - 32,767 (2^16-1) characters; subsequent characters are truncated

| 33 | Text Value | 1234567890123456         |
|----|------------|--------------------------|
| 34 | Number     | 123456789012345 <u>0</u> |

|    | _          |                   |
|----|------------|-------------------|
| 36 | Text Value | 1.234567890123456 |
| 37 | Decimal    | 1.234567890123450 |
| 38 |            |                   |
| 39 | Text Value | 123456789012345.6 |
| 40 | Decimal    | 123456789012345.0 |

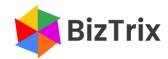